Documentation on how to order a T Shirts or Caps.

After clicking the submit button after entering an order for a T Shirts or Caps you will get email at the email address in the email address field in the Enter Contact Information form.

If you order the clothing item(s) the GSM seamstress (Dave Wilhelm at <u>dewilhelm53@msn.com</u>) by Sunday 6 PM before a lecture, he will be sure that the clothing item(s) is available for you to buy at the Monday lecture. Bring check or cash.

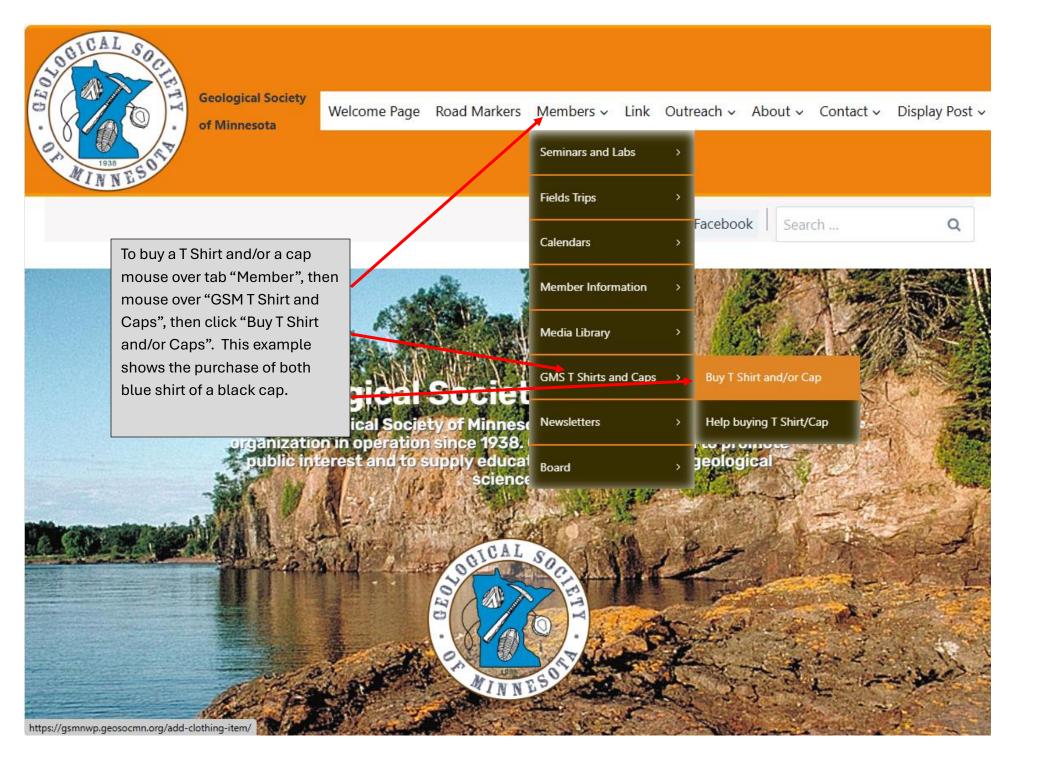

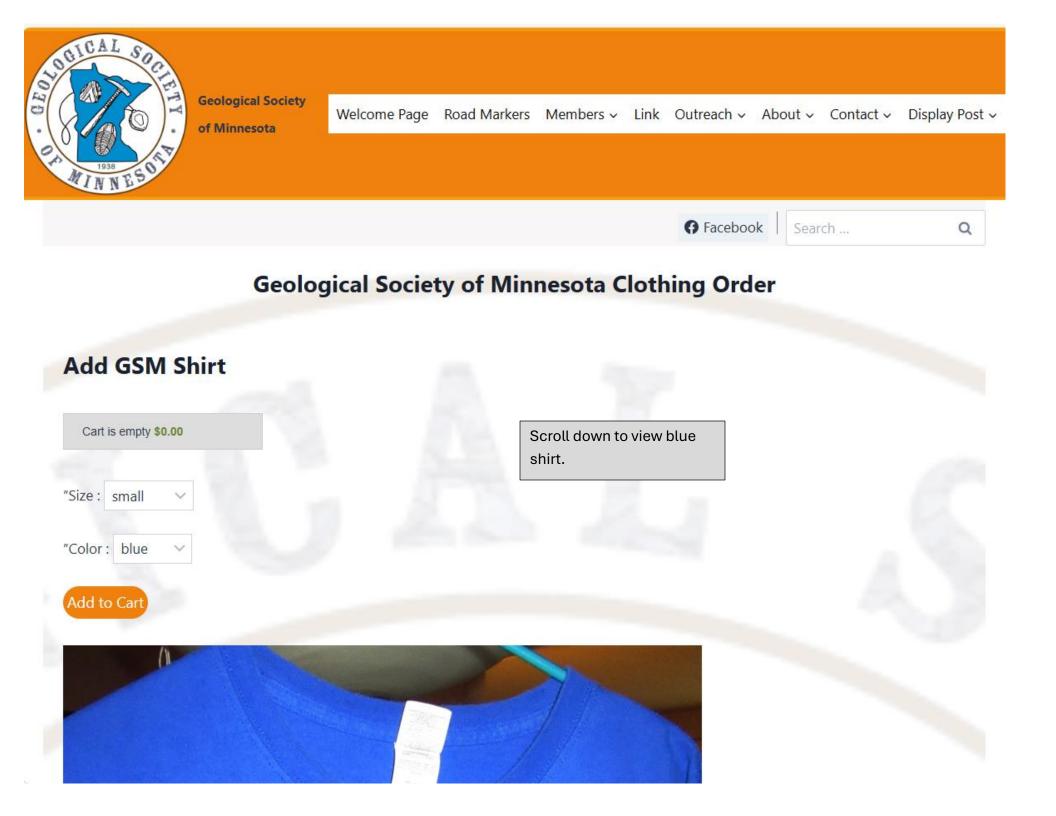

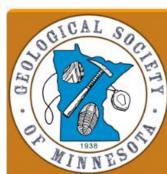

of Minnesota

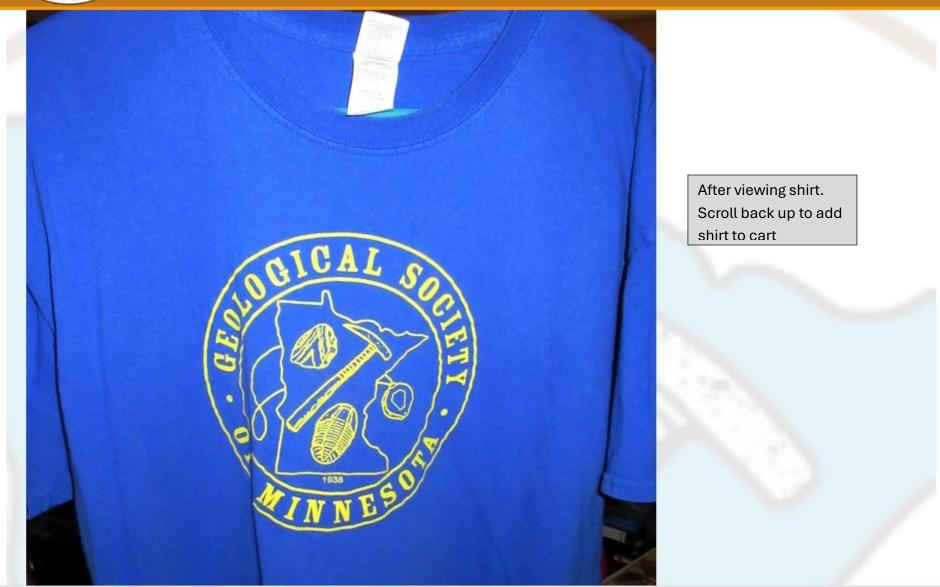

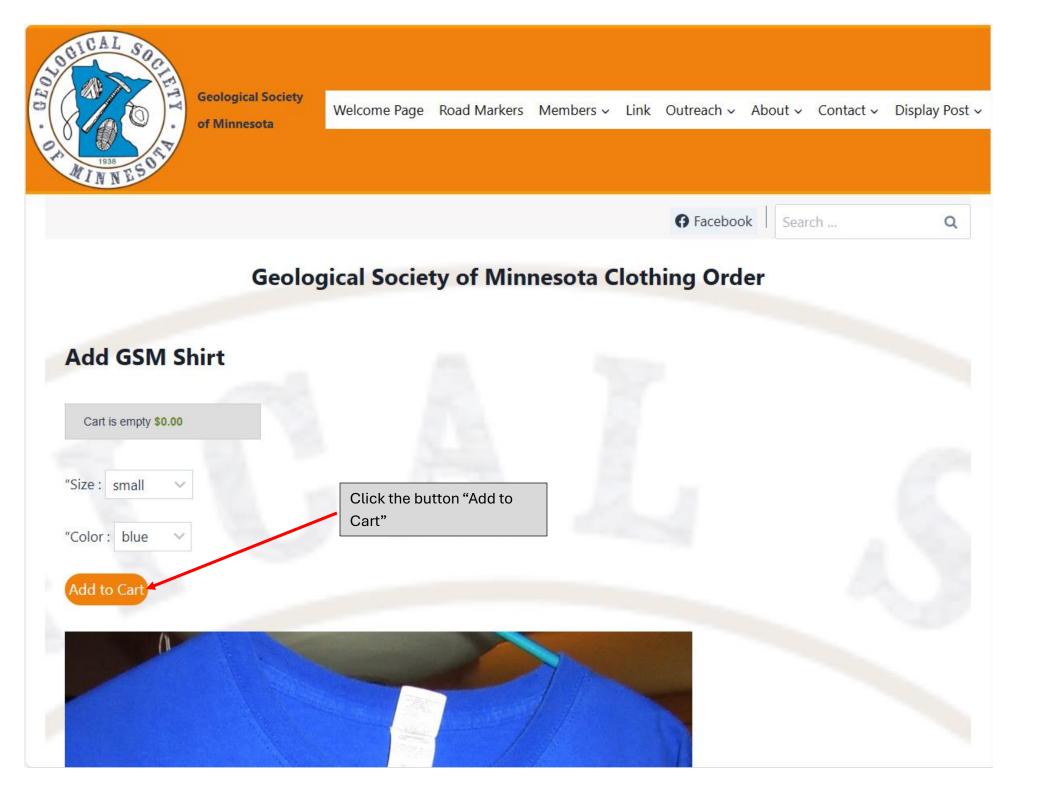

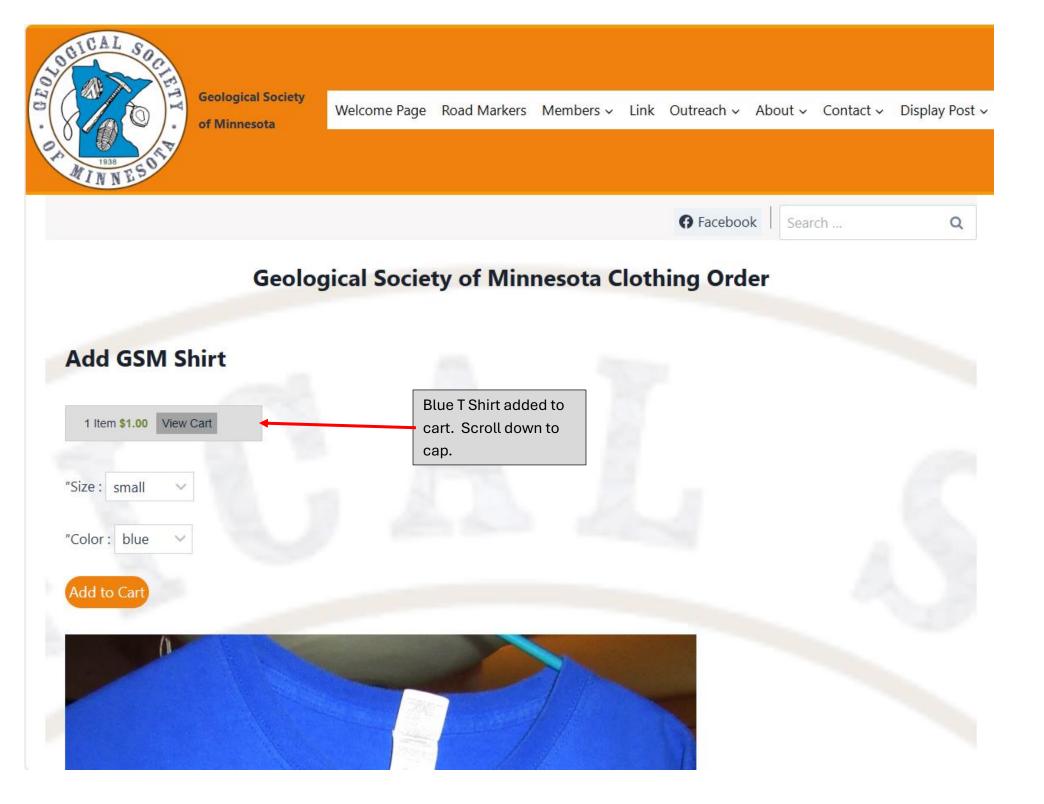

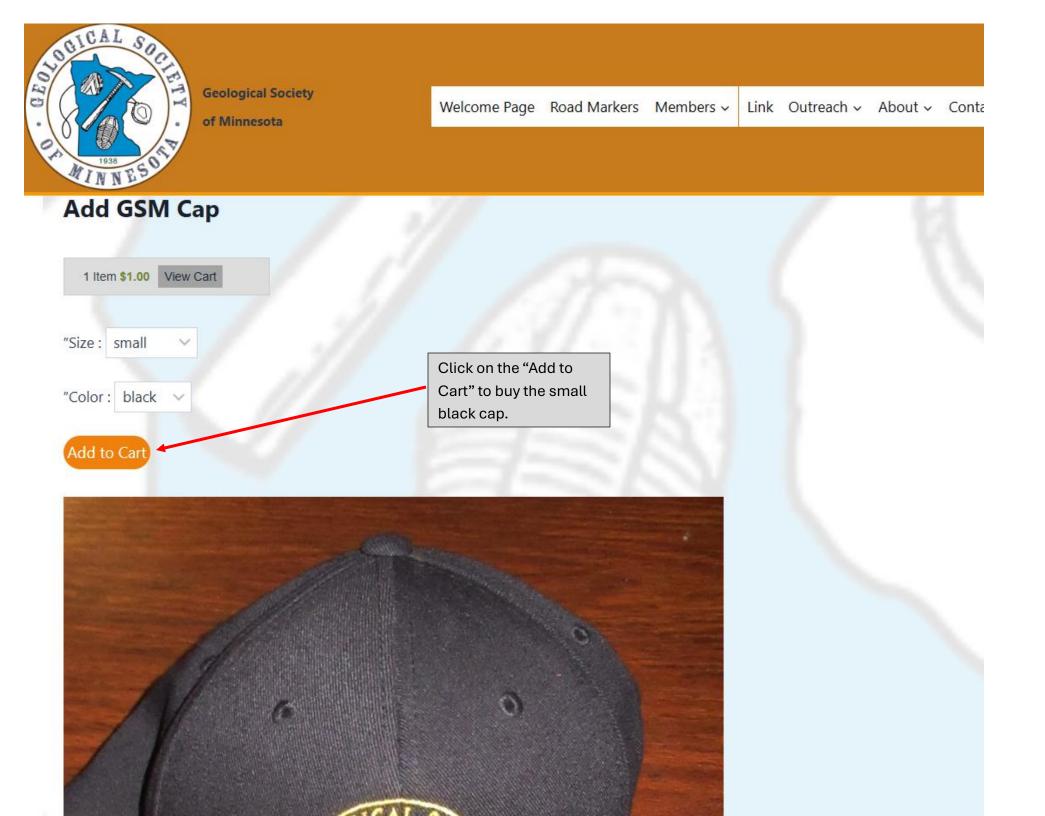

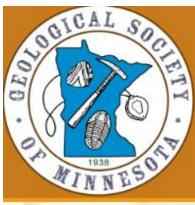

of Minnesota

## Welcome Page Road Markers Members - Link Outreach -

Add GSM Cap

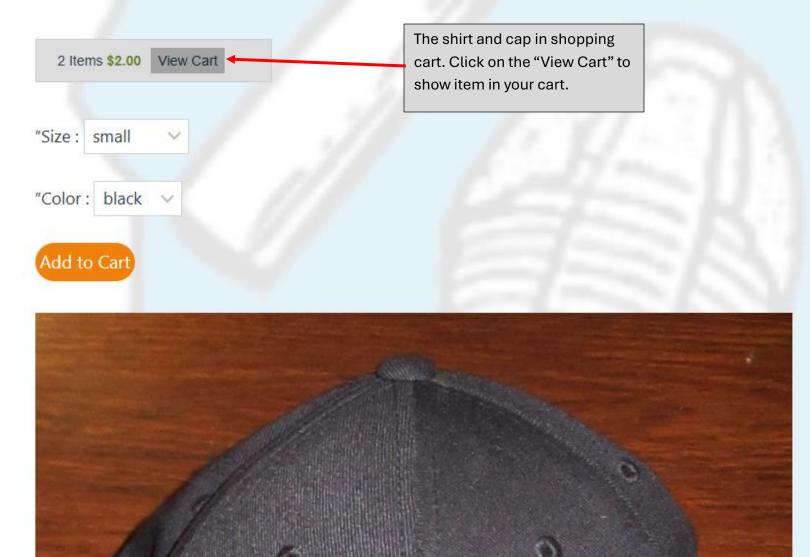

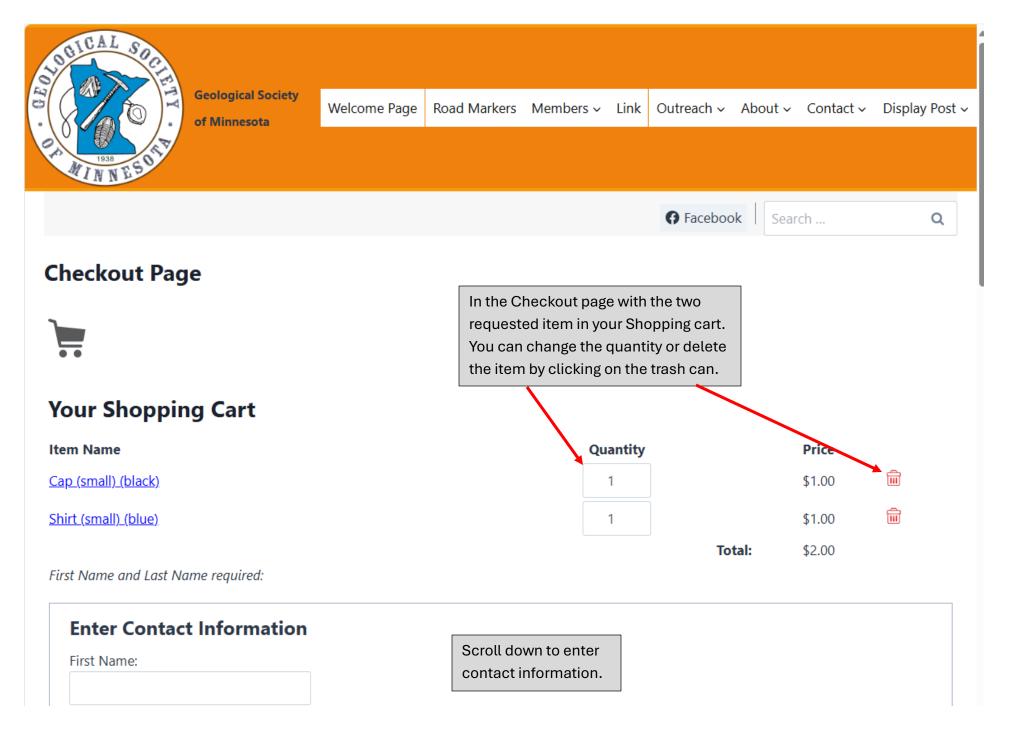

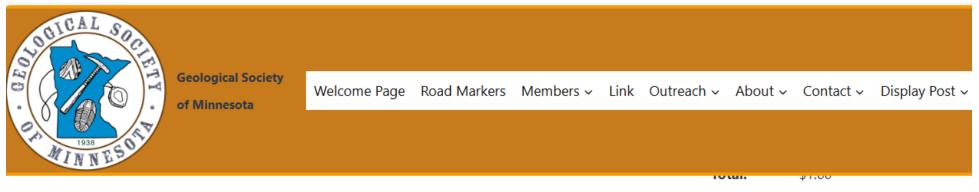

First Name and Last Name required:

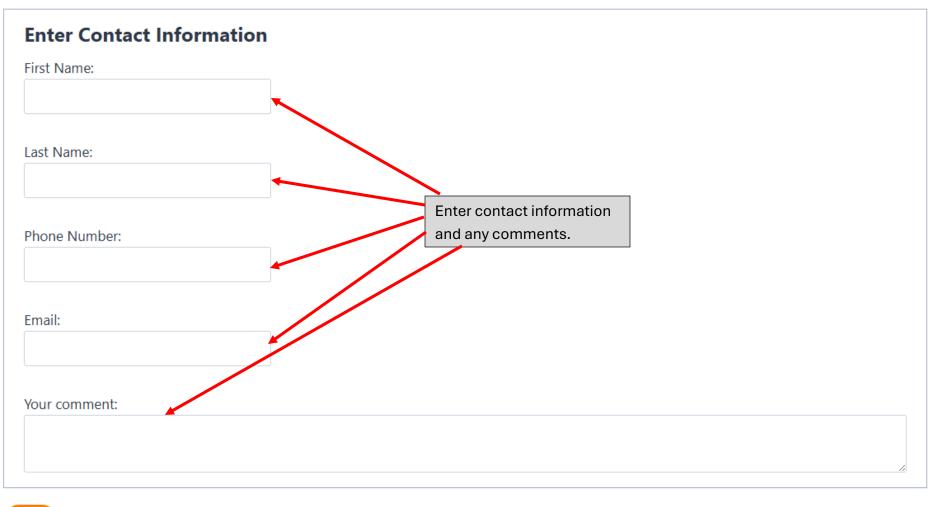

Submit

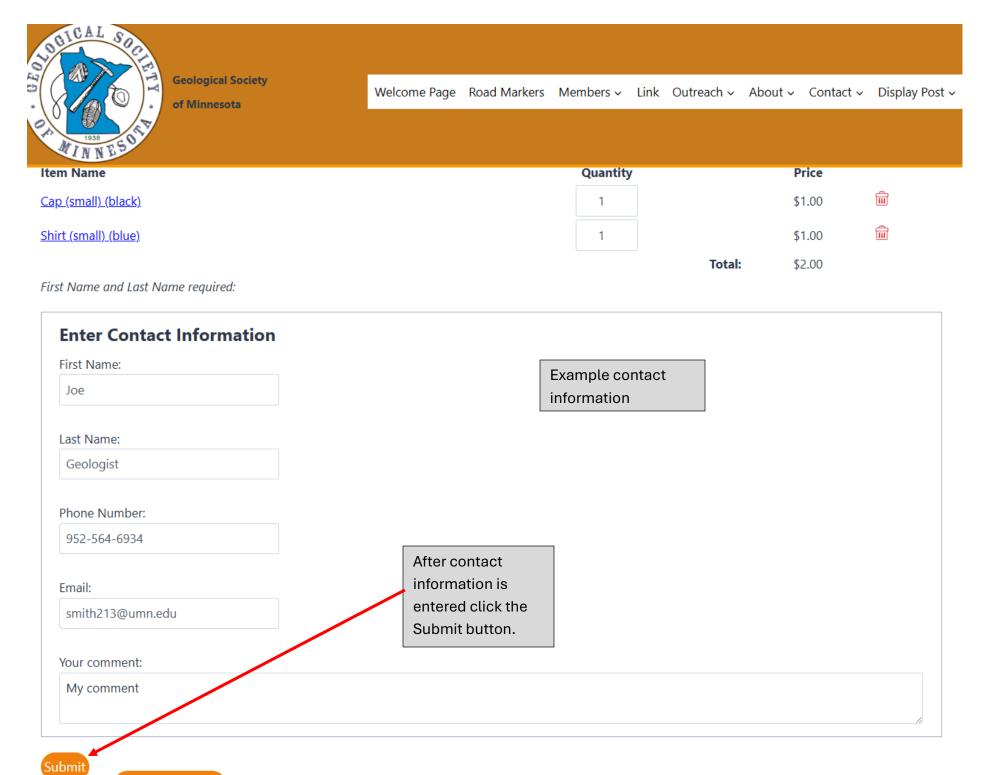

Back to Media List

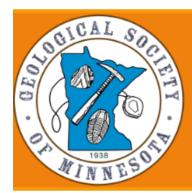

of Minnesota

## **Your Clothing Order**

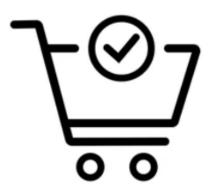

Your Clothing Order is complete. Please review for any issues.

Order ID:

10462

Scroll down to see complete order.

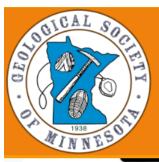

of Minnesota

00

| Order ID:                         |                          |            |       |                       |   |
|-----------------------------------|--------------------------|------------|-------|-----------------------|---|
| 10462                             |                          |            |       |                       |   |
| First Name:                       |                          | Last Name: |       |                       | ] |
| Joe                               |                          | Geologist  |       |                       |   |
| Phone:                            | Qty. Items(s) Requested: |            |       | Date/Time Requested   |   |
| 952-564-6934                      | 2                        |            |       | 07/25/2024 09:31:56pm |   |
| Email Address:                    |                          |            |       |                       |   |
| smith213@umn.edu                  |                          |            |       |                       |   |
| Item(s) Ordered                   |                          |            |       |                       |   |
| Cap (small) (black) x 1 - \$1.00  |                          |            |       |                       |   |
| Shirt (small) (blue) x 1 - \$1.00 |                          |            |       |                       |   |
| Your Comment                      |                          | [          | Order | complete. Click the   |   |
| My comment                        |                          |            | Home  | or Back to Clothing   |   |
| Home Back to Clothing Order Pag   | e                        |            | Order | Page.                 |   |